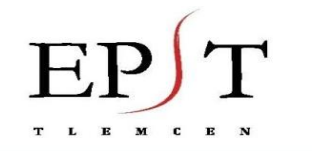

M

 $\mathbb{C}$ 

E

N

E

# **Chapitre 01 : Intégrales multiples**

**Introduction :** Les intégrales multiples constituent la généralisation des intégrales dites simples : c'est-àdire les intégrales d'une fonction d'une seule variable réelle. On s'attache ici à la généralisation à des fonctions dont le nombre de variables est plus important (deux ou trois).

Rappelons qu'une fonction réelle  $f$ , définie sur un intervalle [a,b], est dite Riemann intégrable si on peut l'encadrer entre deux fonctions en escalier ; d'où toute fonction continue est intégrable. L'intégrale de  $f$ sur [a, b], notée  $\int_a^{\infty} f(x) dx$ , est interprétée comme l'aire comprise entre le graphe de f, l'axe (X'oX) et les droites d'équations  $x = a$ ,  $x = b$ . En subdivisant  $[a, b]$  en n sous intervalles  $[x_{i-1}, x_i]$  de même longueur  $\Delta x = \frac{b}{x}$  $\frac{a}{n}$ , on définit l'intégrale de  $f$  sur  $[a,b]$  par

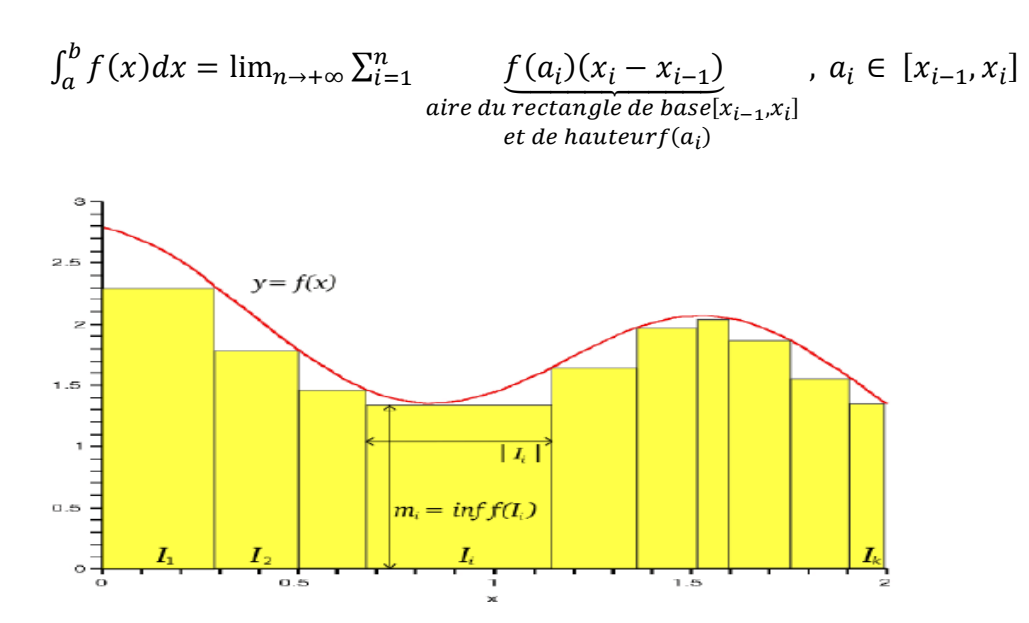

# **I. Intégrales doubles :**

# **1. Principe de l'intégrale double sur un rectangle :**

Soit f la fonction réelle des deux variables x et y, continue sur un rectangle  $D = [a, b] \times [c, d]$  de  $\mathbb{R}^2$ . Sa représentation est une surface S dans l'espace muni du repère  $(0,\vec{\iota},\vec{\jmath},k)$  .

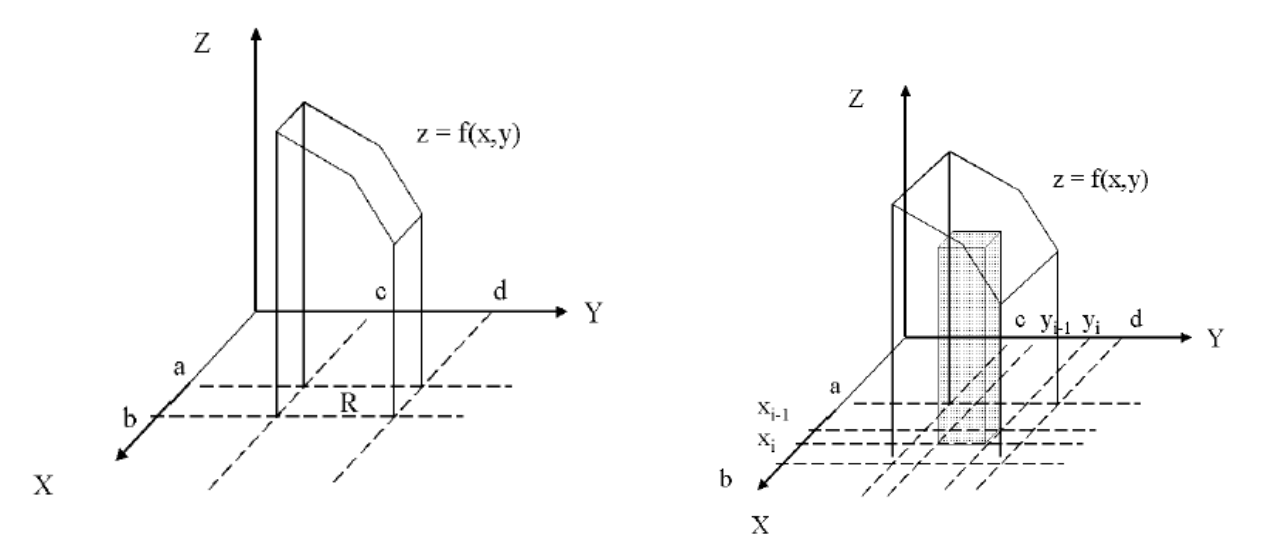

On partage D en sous-rectangles, dans chaque sous-rectangle $[x_{i-1}, x_i] \times [y_{i-1}, y_i]$  on choisit un point M(x,y) et on calcule l'image de (x,y) pour la fonction f.

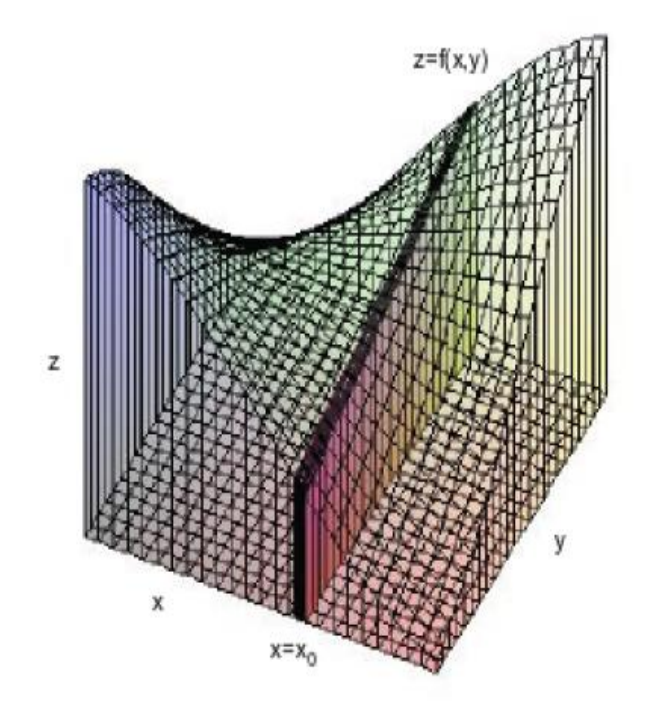

La somme des volumes des colonnes dont la base est des sous-rectangles et la hauteur f(x,y) est une approximation du volume compris entre le plan Z=0 et la surface S. Lorsque le quadrillage devient suffisamment « fin » pour que la diagonale de chaque sous-rectangle tende vers 0, ce volume sera la limite des sommes de Riemann et on le note

$$
\iint_D f(x, y) dx dy = \lim_{n \to +\infty} \frac{(b-a)(d-c)}{n^2} \sum_{1 \le i \le n; 1 \le j \le n} f(a + i \frac{b-a}{n}, c + j \frac{d-c}{n})
$$

**Exemple** : En utilisant la définition, calculer  $\iint_{[0,1] \times [0,1]} (x + 2y) dx dy$ 

#### **Remarques :**

- A priori, l'intégrale double est faite pour calculer des volumes, de même que l'intégrale simple était faite pour calculer une aire.
- Dans une intégrale double, les bornes en x et y doivent toujours être rangées en ordre croissant.
- **Théorème** : Soit D un domaine borné de $\mathbb{R}^2$ . Alors toute fonction continue  $f: D \to \mathbb{R}$  est intégrable au sens *de Riemann.*

#### **2. Propriétés des intégrales doubles :**

L'intégrale double sur un domaine D est linéaire :

$$
\iint_D (af + \mu g)(x, y) dx dy = \alpha \iint_D f(x, y) dx dy + \mu \iint_D g(x, y) dx dy.
$$

• Si D et D' sont deux domaines tels que  $D \cap D'$  $\mathfrak u$ {  $\langle$ , alors :

$$
\iint_{D \cup D'} f(x, y) dx dy = \iint_D f(x, y) dx dy + \iint_{D'} f(x, y) dx dy.
$$

- Si  $f(x, y) \ge 0$  en tout point de D, avec f non identiquement nulle, alors  $\iint_D f(x, y) dx dy$  est strictement positive.
- Si  $\forall (x, y) \in D, f(x, y) \le g(x, y)$ , alors  $\iint_D f(x, y) dx dy \le \iint_D g(x, y) dx dy$ .
- $\left| \iint_D f(x,y) dx dy \right| \le \iint_D |f(x,y)| dy$

# **3. Formules de Fubini :**

**Théorème 01:** Soit f une fonction continue sur un rectangle  $D = [a, b] \times [c, d]$ . Nous avons  $\iint_D f(x, y) dx dy = \int_a^b \left[ \int_c^d dx \right] dy$  $\int_a^b \left[ \int_c^d f(x, y) dy \right] dx = \int_c^d \left[ \int_a^b f(x, y) dy \right] dx$  $\int_{c}^{u} \left[ \int_{a}^{b} f(x, y) dx \right] dy.$ 

Nous calculons donc une intégrale double sur un rectangle en calculant deux intégrales simples :

- En intégrant d'abord par rapport à x entre a et b ( en laissant y constante). Le résultat est une fonction de y.
- En intégrant cette expression de y entre c et d. Alternativement, on peut faire de même en intégrant d'abord en y puis ensuite en x.

**Exemple 01**  $:$  Calcul de  $I = \iint_{\left[0,\frac{\pi}{2}\right]}$  $\frac{\pi}{2}$   $\times$   $\left[0,\frac{\pi}{2}\right]$  $\frac{\pi}{2}$  sin  $(x + y)$  d D'après Fubini, on a :

$$
I = \int_0^{\frac{\pi}{2}} \left[ \int_0^{\frac{\pi}{2}} \sin(x+y) \, dx \right] dy = \int_0^{\frac{\pi}{2}} \left[ \int_0^{\frac{\pi}{2}} \sin(x+y) \, dy \right] dx.
$$

$$
= \int_0^{\frac{\pi}{2}} (\cos y + \sin y) dy
$$

$$
= [\sin y - \cos y]_0^{\frac{\pi}{2}} = 2.
$$

Dans cette exemple x et y jouent le même rôle.

**Example 02 :** Calculate 
$$
I = \iint_{[0,1] \times [2,5]} \frac{1}{(1+x+2y)^2} dx dy
$$
.  
\nCalculons  $I = \int_2^5 \left[ \int_0^1 \frac{1}{(1+x+2y)^2} dx \right] dy = \int_2^5 \left[ \frac{1}{1+x+2y} \right]_0^1 dy$   
\n $= \frac{1}{2} [\ln(1+2y) - \ln(2+2y)]_2^5 = \frac{1}{2} \ln \frac{11}{10}.$ 

**Cas particulier** : Si  $g: [a, b] \to \mathbb{R}$  et  $h: [c, d] \to \mathbb{R}$  sont deux fonctions continues, alors  $\iint_{[a,b]\times[c,d]} g(x)h(y)dx dy = \left(\int_a^b g(x)dx\right)\left(\int_c^u h(y)dy\right)$ 

**Exemple** : Calculer l'intégrale  $\iint_{\mathbb{R}^n} \underline{\pi}$  $\frac{\pi}{2}$   $\times$   $\left[0,\frac{\pi}{2}\right]$  $\frac{\pi}{2}$  **Théorème 02 :** Soit f une fonction continue sur un domaine borné D de  $\mathbb{R}^2$ . L'intégrale double

- $I=\iint_D\ f(x,y)dx\ dy$  se calcule par l'une  $\,$ ou l'autre des façons suivantes :
- Si l'on peut représenter le domaine D sous la forme

$$
D = \{(x, y) \in \mathbb{R}^2 / f_1(x) \le y \le f_2(x), a \le x \le b\} \text{ alors}
$$
  

$$
\iint_D f(x, y) dx dy = \int_a^b \left[ \int_{f_1(x)}^{f_2(x)} f(x, y) dy \right] dx.
$$

Si l'on peut représenter le domaine D sous la forme

 $D = \{(x, y) \in$ 

$$
\mathbb{R}^2 / g_1(y) \le x \le g_2(y), c \le y \le d\}, \text{alors}:
$$
  

$$
\iint_D f(x, y) dx dy = \int_c^d \left[ \int_{g_1(y)}^{g_2(y)} f(x, y) dx \right] dy.
$$

Si les deux représentations sont possibles, les deux résultats sont évidemment égaux.

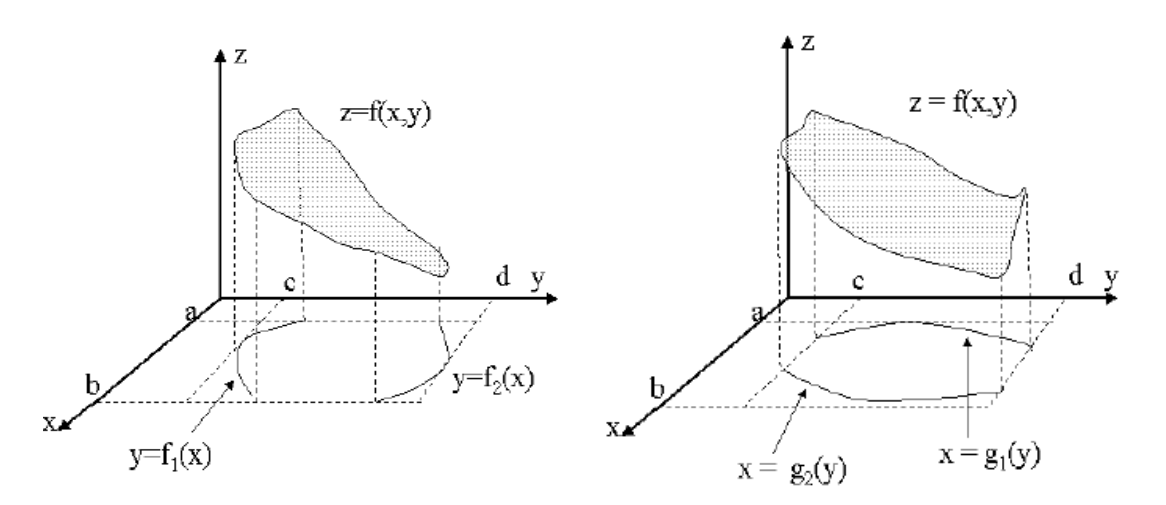

**Exemple01** : Calculer l'intégrale  $\iint_D (x^2 + y^2) dx dy$  avec D est le triangle de sommets (0,1), (0,-1) et (1,0).

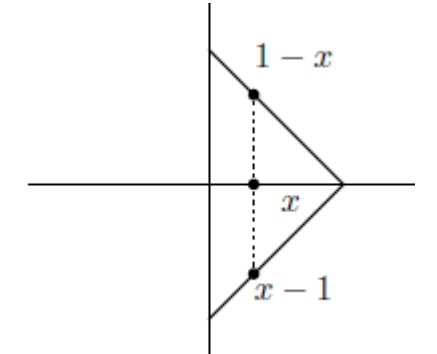

Pour cela on va définir D analytiquement par les inégalités :

$$
D = \{(x, y) \in \mathbb{R}^2 \text{ tels que } 0 \le x \le 1, x - 1 \le y \le 1 - x\}
$$
  

$$
\iint_D (x^2 + y^2) dx dy = \int_0^1 (\int_{x-1}^{1-x} (x^2 + y^2) dy) dx
$$
  

$$
= \int_0^1 \left[ x^2 y + \frac{y^3}{3} \right]_{x-1}^{1-x} dx = \frac{1}{3}
$$

**Exemple02 :** Calculer  $I = \iint_D (x + 2y) dx dy$  sur le domaine D formé de la réunion de la partie gauche du disque unité et du triangle de sommets (0,-1), (0,1) et (2,1).

On a 
$$
I = \int_{-1}^{1} \left[ \int_{-\sqrt{1-y^2}}^{y+1} (x+2y) dx \right] dy = \int_{-1}^{1} (3y+3y^2+2y\sqrt{1-y^2}) dy = 2.
$$

**Exemple03:** Calculer l'intégrale  $\iint_D e^{x^2} dx dy$ , où  $D = \{(x, y): 0 \le y \le x \le 1\}$ . Le domaine est l'intérieur du triangle limité par l'axe des x, la droite x=1 et la droite y=x. Dans ce cas on est obligé a intégrer d'abord par rapport à y puis par rapport à x, car la primitive de la fonction  $x \mapsto e^{x^2}$  ne s'exprime pas au moyen des fonctions usuelles. D'où  $I = \int_0^1 \int_0^x e^{x^2} dx$  $\mathbf{1}$  $\int_0^1 \int_0^x e^{x^2} dy dx = \int_0^1 x e^{x^2} dx = \frac{e^x}{x^2}$  $\overline{\mathbf{c}}$  $\mathbf{1}$  $\int_0^1 x e^{x^2} dx = \frac{e^x}{2}.$ 

**Exemple 04** : Calculer  $I = \int_0^4 \int_{2x}^8 \sin(y^2) dy dx = \int_0^8 (\int_0^2 \sin(y^2) dx) dy = \frac{1}{4}$  $\frac{1}{4} \int_0^8 2y \sin(y^2) dy = \frac{1}{4}$  $\overline{\mathcal{L}}$ 8  $\boldsymbol{0}$  $\mathcal{Y}$  $\frac{2}{0}$ 8  $\boldsymbol{0}$ 8  $\overline{\mathbf{c}}$  $\overline{4}$  $\int_0^1 \int_{2x}^1 \sin(y^2) dy dx = \int_0^1 (\int_0^2 \sin(y^2) dx) dy = \frac{1}{4} \int_0^1 2y \sin(y^2) dy = \frac{1}{4} \frac{\cos 0}{4}$ 

#### **4. Changement de variable dans une intégrale double:**

Nous allons avoir un résultat analogue à celui de l'intégrale simple, où le changement de variable  $x = \varphi(t)$ nous demandait de remplacer le « dx » par  $\varphi'(t)dt$ . C'est le Jacobien qui va jouer le rôle de la dérivée :

**Rappel** : On appelle la matrice jacobienne de  $\varphi$ :  $\mathbb{R}^n \to \mathbb{R}^p$  la matrice à p lignes et n colonnes :

$$
J_{\varphi} = \begin{pmatrix} \frac{\partial \varphi_1}{\partial x_1} & \frac{\partial \varphi_1}{\partial x_2} \dots & \frac{\partial \varphi_1}{\partial x_n} \\ \frac{\partial \varphi_2}{\partial x_1} & \frac{\partial \varphi_2}{\partial x_2} \dots & \frac{\partial \varphi_2}{\partial x_n} \\ \frac{\partial \varphi_p}{\partial x_1} & \frac{\partial \varphi_p}{\partial x_2} \dots & \frac{\partial \varphi_p}{\partial x_n} \end{pmatrix}
$$

La première colonne contient les dérivées partielles des coordonnées de  $\varphi$  par rapport à la première variable  $x_1$ , la deuxième colonne contient les dérivées partielles des coordonnées de  $\varphi$  par rapport à la deuxième variable  $x_2$  et ainsi de suite.

**Théorème** : Soit  $(u, v) \in \Delta \mapsto (x, y) = \varphi(u, v) \in D$  une bijection de classe  $C^1$  du domaine  $\Delta$  au domaine D. Soit  $|J_{\varphi}|$  la valeur absolue du déterminant de la matrice jacobienne de  $\varphi$ . Alors, nous avons :

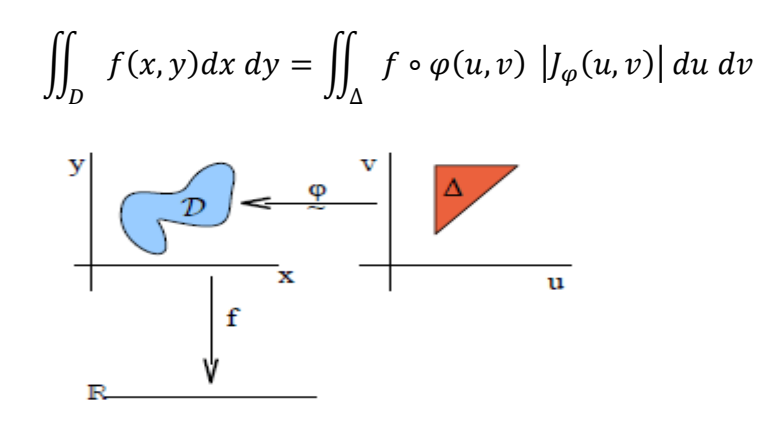

**Exemple** : Calculer  $I = \iint_D (x - 1)^2 dx dy$  sur le domaine

$$
D = \{(x, y) : -1 \le x + y \le 1, -2 \le x - y \le 2\}
$$

En effectuant le changement de variable  $u = x + y$ ,  $v = x - y$ . Le domaine D en (u,v) est donc le rectangle  $\{-1\leq u\leq 1, -2\leq v\leq 2\}.$  On a aussi  $x=\frac{u}{x}$  $\frac{+v}{2}$ ,  $y = \frac{u}{x}$  $\frac{1}{2}$ . Le jacobien de ce changement de variables est J д д д  $\partial$ д д д д  $\mathbf{1}$  $\begin{pmatrix} 1/2 & 1/2 \\ 1/2 & -1/2 \end{pmatrix}$  dont le déterminant vaut  $-1/2$ . Et donc

Analyse03/A-U :2014-2015 Page 5

$$
I = \frac{1}{8} \int_{-2}^{2} \left[ \int_{-1}^{1} (u + v - 2)^2 \ du \right] dv = \frac{136}{3}.
$$

#### **Remarque :**

- $\triangleright$  Si  $|\det(J_{\varphi})|=1$ , on obtient  $\iint_D$
- Cela permet d'utiliser les symétries : si par exemple  $\forall (x, y) \in D, (-x, y) \in D$  et  $f(-x, y) = f(x, y)$  alors  $\iint_D f(x, y) dx dy = 2 \iint_D f(x, y) dx dy$ , où D'  $\int_D f(x, y) dx dy = 2 \iint_{D} f(x, y) dx dy$ , où  $D' = D \cap (\mathbb{R}^+ \times \mathbb{R}).$

#### **Changement de variable en coordonnées polaires :**

Soit  $\varphi:\R^2\to\R^2$  telle que  $(r,\theta)\mapsto (r\cos\theta$  ,  $r\sin\theta)$ . Alors  $\varphi$  est de classe  $C^1$  sur  $\R^2$ , et son jacobien vaut : $J_{\varphi}(r,\theta)=\begin{vmatrix} 0 & r \end{vmatrix}$  $\begin{vmatrix} \cos \theta & r \sin \theta \\ \sin \theta & r \cos \theta \end{vmatrix}$ 

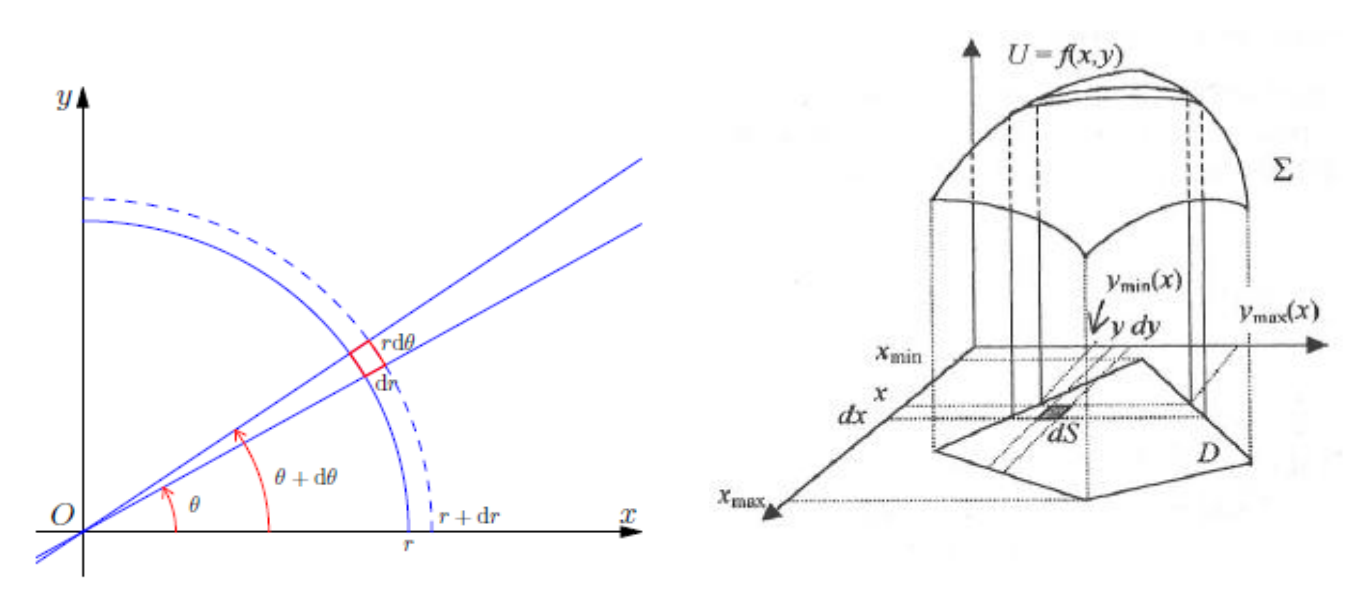

Et donc  $I = \iint_D$ 

**Exemple : 1)**Calculer en passant en coordonnées polaires  $I = \iint_D \frac{1}{x^2}$  $\frac{1}{x^2+y^2} dx dy$  où

$$
D = \{ (x, y) : 1 \le x^2 + y^2 \le 4, x \ge 0, y \ge 0 \}.
$$

D représente le quart de la partie comprise entre les deux cercles centrés à l'origine et de rayons 1 et 2(anneau). D'où  $I = \iint_D \frac{1}{x^2}$  $\frac{1}{x^2+y^2}$  dx dy =  $\int_0^{\frac{\pi}{2}} \int_1^2 \frac{r}{x^2}$  $r^2$  $\overline{\mathbf{c}}$  $\mathbf{1}$  $\pi$  $\int_{0}^{\frac{\pi}{2}} \int_{1}^{2} \frac{r \, dr \, d\theta}{r^2} = \frac{\pi}{2}$  $\frac{\pi}{2}$ ]

**2)**Calculer le volume d'une sphère :  $V = 2 \iint_{x^2+y^2 \le R^2} \sqrt{R^2 - x^2 - y^2} dx dy$  et puisque la fonction est paire par rapport aux deux variables ;  $V = 8 \int_0^2 \int_0^R \sqrt{R^2 - r^2}$  $\int_0^R \sqrt{R^2 - r^2} r dr d\theta =$  $\pi$  $\begin{matrix} 2 \\ 0 \end{matrix}$ 4  $\frac{4}{3}\pi R^3$ 

#### **5. Applications :**

**a)** Calcul d'aire d'un domaine D : On a vu que  $\iint_D f(x, y) dx dy$  mesure le volume sous la représentation de f et au dessus de D. On a aussi la possibilité d'utiliser l'intégrale double pour calculer l'aire elle-même du domaine D. Il suffit pour cela de prendre f(x,y)=1. Ainsi, l'aire A du domaine est  $A = \iint_D dx dy = \iint_A r dr d\theta$ .

**Exemple :** Calculer l'aire délimitée par l'ellipse d'équation  $\boldsymbol{a}$  $\frac{y^2}{b^2} = 1$ . Notons l'aire de cette ellipse A, donc  $\boldsymbol{a}$ y  $\boldsymbol{b}$ . Par symétrie et en passant aux coordonnées polaires généralisées :  $x = a \ r cos \theta$  ,  $y = b \ r \sin \theta$ , on obtient  $A = 4 \int_0^2 \int_0^1$  $\pi$  $\int_0^2 \int_0^1 abr dr d\theta =$ 

#### **b) Calcul d'aire d'une surface :**

On appelle D la région du plan XOY délimitée par la projection sur le plan XOY de la surface représentative d'une fonction f, notée ∑. L'aire de la surface de ∑ délimitée par sa projection D sur  $\overline{\mathbf{c}}$  $\overline{\mathbf{c}}$ 

le plan XOY est donnée par 
$$
A = \iint_D \sqrt{\left(\frac{\partial f}{\partial x}\right)^2 + \left(\frac{\partial f}{\partial y}\right)^2 + 1} dx dy
$$
.

**Exemple :** Calculons l'aire du paraboloïde

 $\Sigma = \{(x, y, z): z = x^2 + y^2, 0 \le z \le h\}$ . Puisque la surface  $\Sigma$  est égale au graphe de la fonction  $f(x,y) = x^2 + y^2$  définie au-dessus du domaine

D = {
$$
(x, y)
$$
:  $x^2 + y^2 \le h$ }. D'où  
Aire( $\sum$ ) =  $\iint_D \sqrt{4x^2 + 4y^2 + 1} dx dy = 2\pi \int_0^{\sqrt{h}} \sqrt{4r^2 + 1} r dr = \frac{\pi}{6} (4h + 1)^{\frac{3}{2}}$ 

**c)** Masse et centres d'inertie : Si on note  $\rho(x, y)$  la densité surfacique d'une plaque  $\Delta$ , sa masse est donnée par la formule  $M = \iint_{\Lambda} \rho(x,y) dx dy$ . Et son centre d'inertie  $G = (x_G, y_G)$  est tel

que : $\{$  $x_G = \frac{1}{N}$  $\frac{1}{M}$   $\iint_{l}$  $y_G = \frac{1}{N}$  $\frac{1}{M}$   $\iint_{\Delta}$ 

**Exemple :** Déterminer le centre de masse d'une fine plaque de métal triangulaire dont les sommets sont en (0,0), (1,0) et (0,2), sachant que sa densité est  $\rho(x, y) = 1 + 3x + y$ .

$$
M = \iint_D \rho(x, y) dx dy = \int_0^1 \int_0^{2-2x} (1 + 3x + y) dx dy = \frac{8}{3}
$$
  

$$
\begin{cases} x_G = \frac{1}{M} \iint_D x\rho(x, y) dx dy = \int_0^1 \int_0^{2-2x} x(1 + 3x + y) dx dy = \frac{3}{8} \\ y_G = \frac{1}{M} \iint_D y\rho(x, y) dx dy = \int_0^1 \int_0^{2-2x} y(1 + 3x + y) dx dy = \frac{11}{16} \end{cases}
$$

**d) Le moment d'inertie :** Le moment d'inertie d'une masse ponctuelle M par rapport à un axe est défini par  $Mr^2$ , où r est la distance entre la masse et l'axe. On étend cette notion à une plaque de métal qui occupe une région D et dont la densité est donnée par  $\rho(x, y)$ , le moment d'inertie de la plaque par rapport à l'axe (X'OX) est :  $I_x = \iint_D y^2 \rho(x, y) dx dy$ . De même, le moment d'inertie de la plaque par rapport à l'axe (y'Oy) est :  $I_y = \iint_D x^2 \rho(x, y) dx dy$ . Il est aussi intéressant de considérer le moment d'inertie par rapport à l'origine :  $I_0 = \iint_D (x^2 + y^2) \rho(x, y) dx dy$ .

**II.** Intégrale triple : Le principe est le même que pour les intégrales doubles, Si  $(x, y, z) \mapsto f(x, y, z) \in \mathbb{R}$  est une fonction continue de trois variables sur un domaine D de  $\mathbb{R}^3$  , on définit  $\mathop{\iiint_{D}}\,f(x,y,z)\,dx\,dy\,dz$  comme limite de somme de la forme  $\sum_{i,j,k} f(u_i, v_j, w_k)$   $(x_i - x_{i-1}) (y_i - y_{i-1}) (z_k - z_{k-1})$ 

**Remarque :** On a les mêmes propriétés algébriques des intégrales doubles : linéarité, …

# **1. Formules de Fubini :**

 **Sur un parallélépipède :** Le théorème de Fubini s'applique de façon assez naturelle quand  $D = [a, b] \times [c, d] \times [e, f]$ , on se ramène à calculer trois intégrales simples :

$$
\iiint_D f(x, y, z) dx dy dz
$$
  
= 
$$
\int_a^b \left[ \int_c^d \left[ \int_e^f f(x, y, z) dz \right] dy \right] dx
$$
  
= 
$$
\int_e^f \left[ \int_c^d \left[ \int_a^b f(x, y, z) dx \right] dy \right] dz = \cdots
$$

**Exemple** : Calcul de  $I = \iiint_{[0,1] \times [1,2] \times [1,3]} (x + 3yz) dx dy dz$ 

 **Sur un domaine quelconque borné :** Représentons un domaine D pour établir le traitement de la recherche des bornes d'intégration. Pour un certain x fixé, variant entre  $x_{min}$  et  $x_{max}$ , on découpe dans D une surface  $D_x$ . On peut alors représenter  $D_x$  dans le plan YOZ, puis le traitement sur  $D_x$  se fait comme avec les intégrales doubles :

> $I = \int_{x_{min}}^{x_{max}} \left[ \int_{y_{min}}^{y_{max}} f(x, y, z) dz \right] dy \right] dx$  . Bien-sûr, on peut intervertir les rôles de x, y et z.

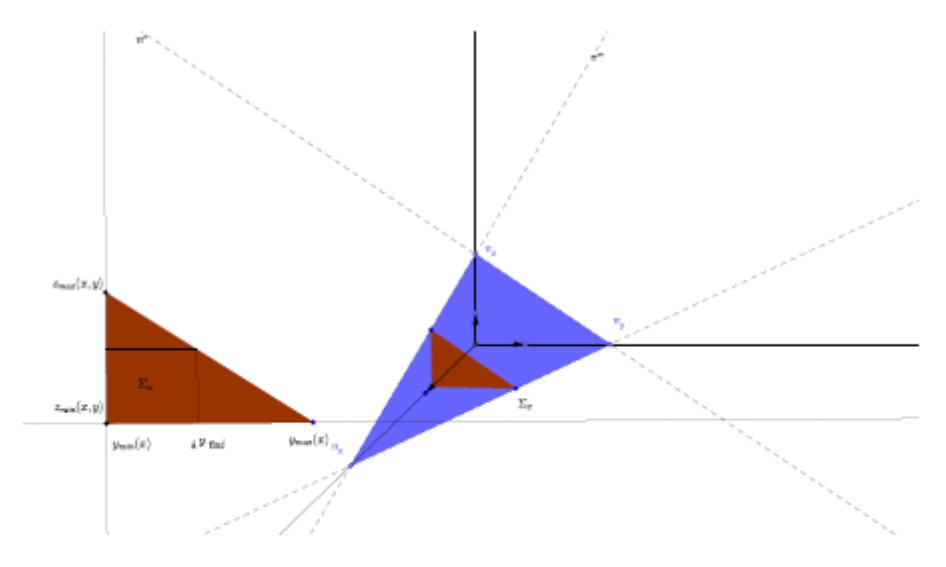

**Example :** Calculate 
$$
I = \iiint_D (x^2 + yz) dx dy dz
$$
 sur le domaine  
\n
$$
D = \{(x, y, z) : x \ge 0, y \ge 0, z \ge 0, x + y + 2z \le 1\}.
$$
\n
$$
\iiint_D (x^2 + yz) dx dy dz = \int_0^{1/2} \left[ \int_0^{1-2z} (x^2 + yz) dy \right] dx = \frac{1}{96}
$$

**2. Changement de variables :** Si l'on a une application bijective  $\varphi$  et de classe  $C^1$  du domaine  $\Delta$  sur le domaine D, définie par

 $(u, v, w) \mapsto \varphi(u, v, w) = (x, y, z)$ . La formule du changement de variables est :

 $\iiint_D f(x, y, z) dx dy dz = \iiint_A f \circ \varphi(u, v, w) |J_{\varphi}(u, v, w)| du dv dw$  en notant  $|J_{\varphi}|$  la valeur absolue du déterminant du jacobien.

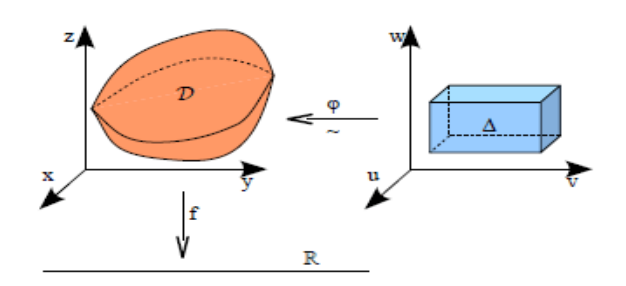

#### **a) Calcul en coordonnées cylindriques :**

En dimension 3, les coordonnées cylindriques sont données par :

$$
\begin{array}{r}\n\begin{pmatrix}\nx = r \cos \theta \\
y = r \sin \theta \\
z = z\n\end{pmatrix}\n\\ \n\text{Le determinant de la matrice Jacobienne de } \varphi: (r, \theta, z) \mapsto (x, y, z) \text{ sera} \\
|y_{\varphi}| = \begin{vmatrix}\n\cos \theta & -r \sin \theta & 0 \\
\sin \theta & r \cos \theta & 0 \\
0 & 0 & 1\n\end{vmatrix} = r dr d\theta dz\n\end{array}
$$

On a donc

$$
I = \iiint_D f(x, y, z) dx dy dz = \iiint_{\Delta} g(r, \theta, z) r dr d\theta dz = \int_{\theta_{min}}^{\theta_{max}} \left[ \int_{r_{min}}^{r_{max}} \left[ \int_{z_{min}}^{z_{max}} r g(r, \theta, z) dz \right] dr \right] d\theta.
$$

Système de coordonnées cylindriques

**Exemple :** Calculer

$$
I = \iiint_V (x^2 + y^2 + 1) dx dy dz \text{ ou } V = \{(x, y, z) : x^2 + y^2 \le 1 \text{ et } 0 \le z \le 2\}
$$

$$
I = \int_0^2 \int_0^{2\pi} \int_0^1 r(r^2 + 1) dr d\theta dz = \int_0^{2\pi} d\theta \int_0^2 dz \left[ \frac{1}{4} (r^2 + 1)^2 \right]_0^1 = 4\pi
$$

#### **b) Calcul en coordonnées sphériques :**

En dimension 3, les coordonnées sphériques sont données par :

$$
\begin{cases}\n x = r \sin \theta \cos \varphi \\
 y = r \sin \theta \sin \varphi \\
 z = r \cos \theta\n\end{cases}
$$

Le déterminant de la matrice Jacobienne de  $\Phi$ :  $(r, \theta, \varphi) \mapsto (x, y, z)$  sera

$$
|J_{\Phi}| = \begin{vmatrix} \sin\theta \cos\varphi & r\cos\theta\cos\varphi & -r\sin\theta\sin\varphi \\ \sin\theta \sin\varphi & r\cos\theta\sin\varphi & r\sin\theta\cos\varphi \\ \cos\theta & -r\sin\theta & 0 \end{vmatrix} = r^{2}\sin\theta \, dr \, d\theta \, d\varphi
$$

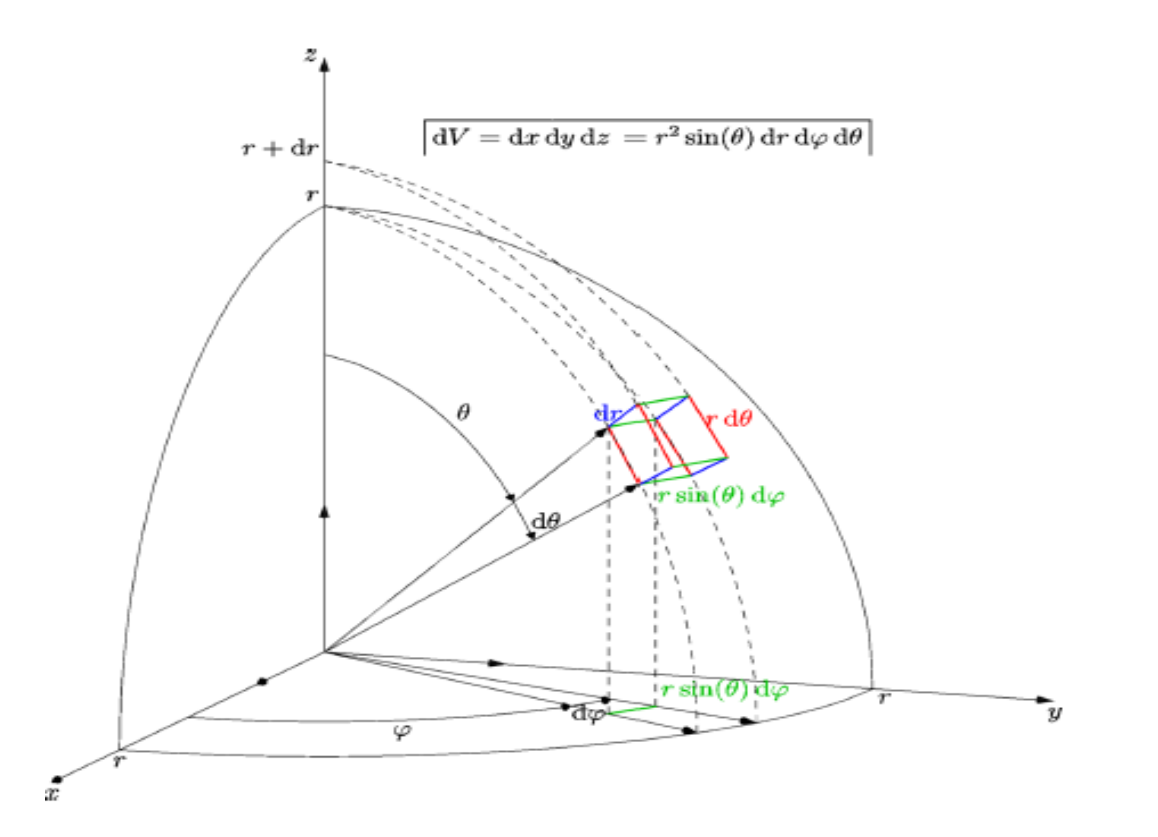

Et donc  $\iiint_D f(x, y, z) dx dy dz = \iiint_A g(r, \theta, \varphi) r^2 s$ 

**Exemple** : Calculer  $I = \iiint_D z dx dy dz$ ,  $\phi \hat{u} D = \{(x, y, z): x^2 + y^2 + z^2 \leq R^2\}$ 

Le domaine D est l'hémisphère supérieur (centrée à l'origine et de rayon R), en passant aux coordonnées sphériques :  $I=\int_0^{2\pi}d\varphi\int_0^{\frac{\pi}{2}}\cos\theta\sin\theta\,d\theta\int_0^R r^2dr=\frac{\pi}{2}$  $\int_{0}^{R} r^2 dr = \frac{\pi}{3} R^3$  $\bf{0}$  $\pi$  $\begin{smallmatrix} 2 \\ 0 \end{smallmatrix}$  $\overline{\mathbf{c}}$  $\bf{0}$ 

**3. Volume :** Le volume d'un corps est donné par  $V = \iiint_D dx dy dz$ tel que D est le domaine délimité par ce corps.

**Exemple :** Calculer le volume d'une sphère.

 $V=\iiint_{\text{x}^2+\text{y}^2+\text{z}^2\leq R^2}dx\;dy\;dz$  , d'après la propriété de la symétrie :

$$
V = 8 \iiint_D dx dy dz
$$
 avec  $D = \{(x, y, z) \in \mathbb{R}^3 : x^2 + y^2 + z^2 \le R^2; x \ge 0, y \ge 0 \text{ et } z \ge 0\}$  d'où 
$$
V = 8 \int_0^{\frac{\pi}{2}} d\varphi \int_0^{\frac{\pi}{2}} \sin \theta \, d\theta \int_0^R r^2 dr = \frac{4\pi}{3} R^3
$$

**4. Masse, centre et moments d'inertie :** Soit µ la densité d'un solide qui occupe la région V , alors sa masse est donnée par

$$
M = \iiint_V \mu(x, y, z) dx dy dz
$$

Le centre de masse G est de coordonnées  $\overline{\mathcal{L}}$  $\mathbf{I}$  $\overline{1}$  $\mathbf{I}$  $\int x_G = \frac{1}{M}$ M  $y_G = \frac{1}{N}$ M  $Z_G = \frac{1}{N}$ M

Les moments d'inertie par rapport aux trois axes sont :  $\overline{\mathcal{L}}$  $\mathbf{I}$  $\overline{1}$  $\mathbf{I}$  $I_x = \iiint_V (y^2 + z^2)$  $I_v = \iiint_V (x^2 + z^2)$  $I_z = \iiint_V (x^2 + y^2)$ 

**Exemple :** Déterminer le centre de masse d'un solide de densité constante, borné par le cylindre parabolique  $x = y^2$  et les plans x=z, z=0 et x=1.

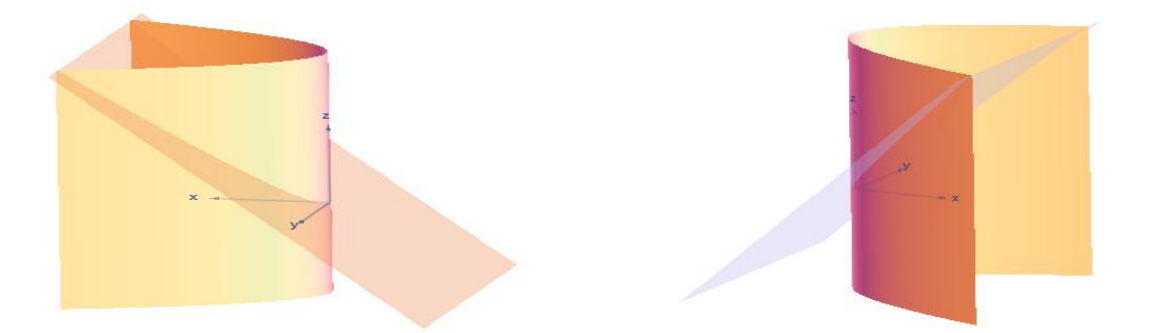

La masse est  $= \int_{-1}^{1} (\int_{y^2}^{1} (\int_0^x \mu dz) dx) dy = \frac{4}{3}$ 5  $\mathbf{1}$  $\mathcal{Y}$  $\mathbf{1}$  $\int_{-1}^{1}(\int_{y^2}^{1}(\int_{0}^{x}\mu dz)dx)dy=\frac{4\mu}{5}$ , en raison de symétrie du domaine et  $\mu$  par rapport au plan OXZ, on a  $y_G = 0$ . Et  $x_G = \frac{1}{M}$ M  $\mu$  $\int_V x\mu dx dy dz = \frac{\mu}{M} \int_{-1}^{1} (\int_{y^2}^{1} (\int_0^x x dz) dx) dy = \frac{5\pi}{M}$ 7  $\mathbf{1}$  $\mathcal{Y}$  $\mathbf{1}$ —

$$
z_G = \frac{1}{M} \iiint_V z\mu dx \, dy \, dz = \frac{\mu}{M} \int_{-1}^1 \left( \int_{y^2}^1 \left( \int_0^x z \, dz \right) dx \right) dy = \frac{5}{14}
$$

# **Complément : « Surfaces dans l'espace »**

- $(x-x_0)^2 + (y-y_0)^2 + (z-z_0)^2 = R^2$ . **1) Sphère :** L'équation cartésienne d'une sphère centrée en  $(x_0, y_0, z_0)$  et de rayon R est :
- **forme**  $:\frac{x^2}{a^2}$ **2) Ellipsoïde :** est une surface d'équation de la  $\boldsymbol{a}$  $y^2$  $\boldsymbol{b}$  $z^2$  $c<sup>2</sup>$
- **3) Cône :** C'est une surface de l'espace d'équation de la forme :  $\frac{x^2}{a^2}$  $\boldsymbol{a}$  $y^2$  $\boldsymbol{b}$  $z^2$  $c<sup>2</sup>$
- **4) Paraboloïde elliptique (bol) :** est

d'équation de la forme :  $z = \frac{x^2}{a^2}$  $\alpha$  $y^2$  $\boldsymbol{b}$ 

 **5) Paraboloïde hyperbolique :** (à selle) est d'équation de la forme :

 $z=\frac{x^2}{x^2}$  $\alpha$  $y^2$  $\frac{y}{b^2}$ ; par un changement de variable l'équation se transforme en  $z = x y$ 

 **6) Hyperboloïde à une nappe :** d'équation de la forme :

$$
\frac{x^2}{a^2} + \frac{y^2}{b^2} - \frac{z^2}{c^2} = 1
$$

# **7) Hyperboloïde à deux nappes :** est

d'équation :

$$
\frac{x^2}{a^2} + \frac{y^2}{b^2} - \frac{z^2}{c^2} + 1 = 0
$$

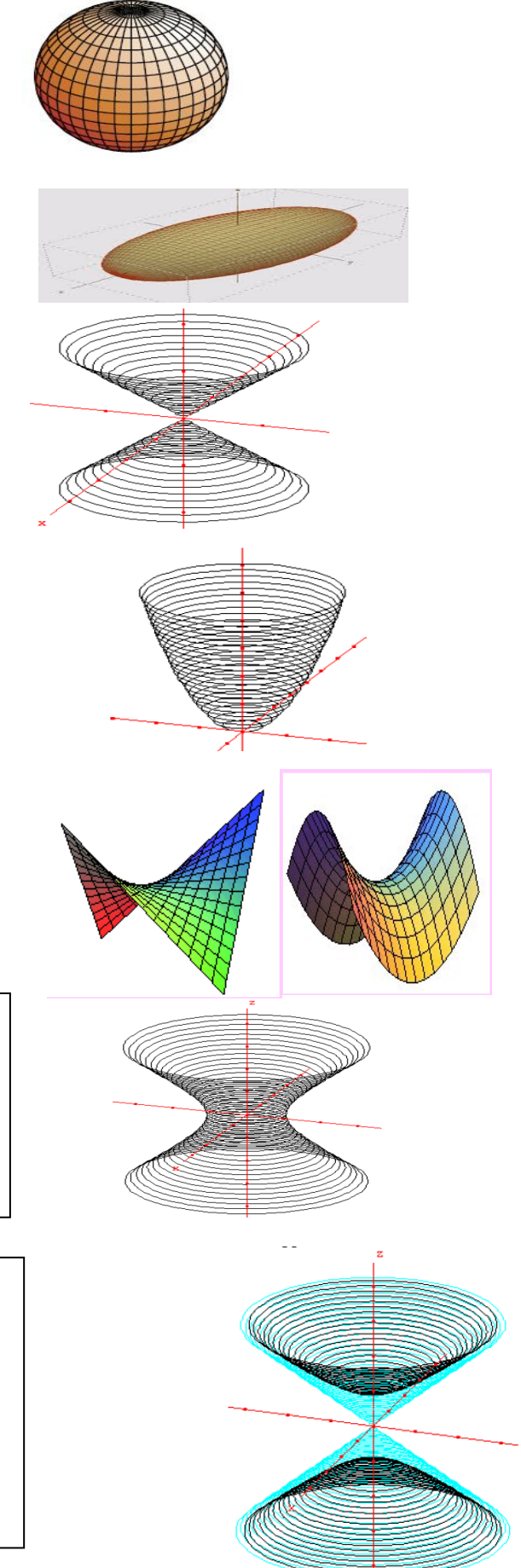